## Application form for the Final State Examinations (New web KOS)

Login into the KOS[: https://www.kos.cvut.cz/.](https://www.kos.cvut.cz/)

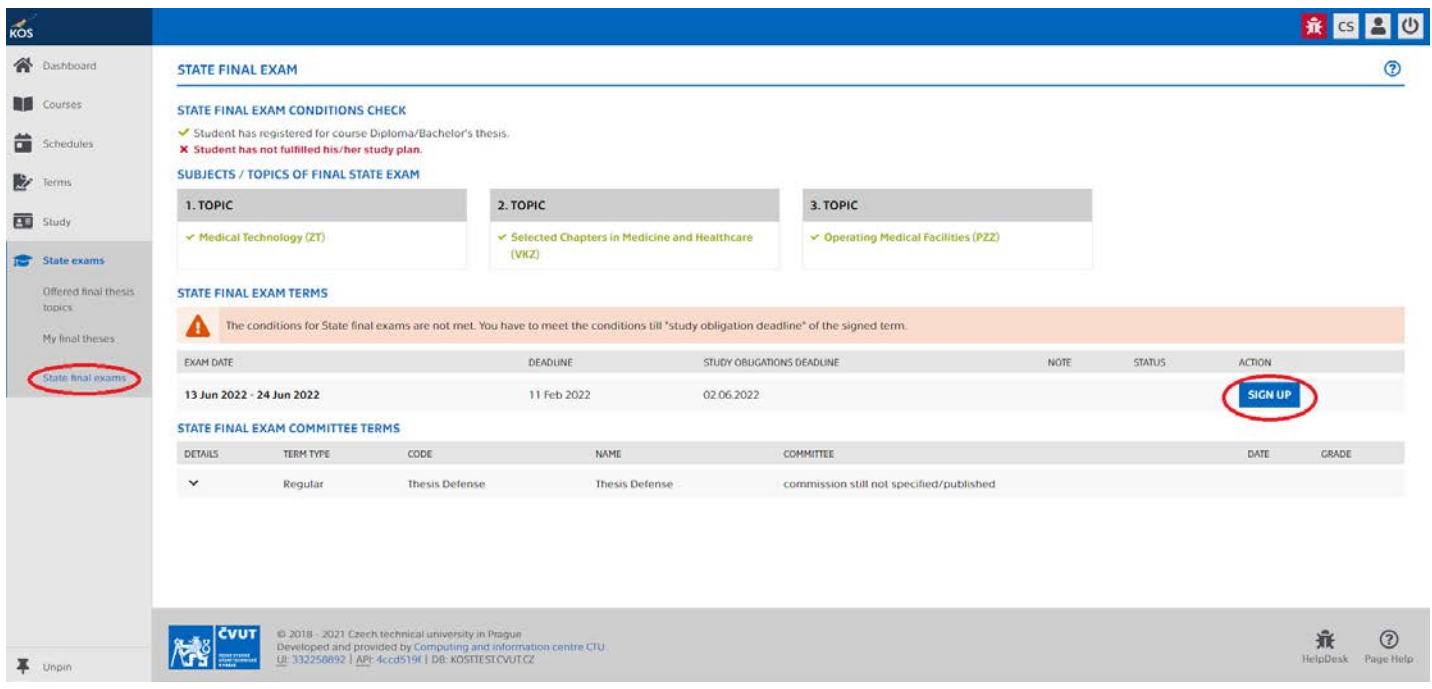

Only a student who is registered in the Bachelor's/Master Thesis course can sign up for the FSE in KOS. In the application form for the FSE, both the FSE date and the thematic areas are selected (if the studied program gives the choice - otherwise only one option is offered in each line)!